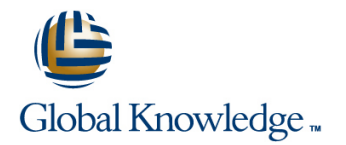

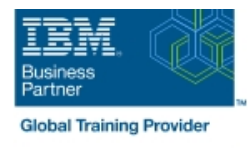

## **SMP/E for z/OS Workshop**

## **Duración: 5 Días Código del Curso: ES26G**

#### Temario:

This course is designed to provide the SMP/E skills needed in the installation and maintenance of optional features and maintenance in the z/OS operating environment. You are taught to define the SMP/E database and invoke SMP/E to add, modify, or replace system elements. The course includes extensive hands-on labs using a current level of SMP/E.

You will get practical experience in the SMP/E tasks involved in installing a z/OS product. Emphasis is on interpreting results of SMP/E processing. SMP/E concepts examined in this course include modification control statements, the consolidated software inventory, zone structure, and error analysis. SMP/E commands such as RECEIVE, APPLY, ACCEPT, RESTORE, REPORT, and LIST are discussed. You will also learn how to perform automated SMP/E delivery of z/OS and product maintenance over the Internet with an automated SMP/E process that downloads and installs IBM preventive and corrective service over the Internet

Learning Journeys or Training Paths that reference this course:  $z/OS$  Installation, Tuning, JES, and REXX Programming and Problem Diagnosis

#### Dirigido a:

This basic course is for system programmers with no prior SMP experience who plan to use SMP/E for system and subsystem maintenance and installation.

#### Objetivos:

- 
- Interpret modification control statements in a sample SYSMOD
- **Create a consolidated software inventory database to support dependencies between zones** installation and maintenance requirements
- Use the SMP/E dialogs to install a product and its related service installed product and its service
- 
- Describe the use of the primary and secondary data sets required by SMP/E **Implement** support for communication server FTP client
- Describe how SMP/E is used as a tool for system maintenance **Analyze output from SMP/E processing and resolve commonly** encountered problems
	- Describe the use of the REPORT command to determine software г
	- Use the BUILDMCS process to create a function SYSMOD from an
- Manage exception SYSMOD data National Manage exception SYSMOD data Nations in the New SMP/E functions to install software service automatically over the internet
	-
	- Use the new RECEIVE ORDER command to order and install z/OS maintenance automatically over the Internet

#### Prerequisitos:

Required Skills and Knowledge

- Use basic JCL statements
- Describe the use of the following z/OS utility programs: assembler, linkage editor, IEBCOPY, IEBUPDTE, and AMASPZAP
- I Identify the access method services commands and parameters used in creating a VSAM KSDS
- Use ISPF/PDF panels

This knowledge and these skills can be acquired on the job or by completing one or more of the following education offerings:

Fundamental Practical System Skills in z/OS , (ES10) (ES10A) **z/OS VSAM and Access Method Services, (SS83) (H3840)** 

## Contenido:

- Describe how SMP/E is used as a tool for  $\blacksquare$  Manage exception SYSMOD data  $\blacksquare$  Use the BUILDMCS process to create a system maintenance **Describe the use of the primary and** function SYSMOD from an installed
- Interpret modification control statements in a secondary data sets required by SMP/E product and its service sample SYSMOD **Analyze output from SMP/E processing** Use the new SMP/E functions to install
- database to support installation and problems internet
- Use the SMP/E dialogs to install a product command to determine software server FTP client and its related service and its related service dependencies between zones USE Use the new RECEIVE ORDER command
- 
- Create a consolidated software inventory and resolve commonly encountered software service automatically over the
	-
- 
- 
- maintenance requirements **Describe the use of the REPORT Implement support for communication** 
	- to order and install z/OS maintenance automatically over the Internet

# Más información:

Para más información o para reservar tu plaza llámanos al (34) 91 425 06 60

info.cursos@globalknowledge.es

[www.globalknowledge.com/es-es/](http://www.globalknowledge.com/es-es/)

Global Knowledge Network Spain, C/ Retama 7, 6ª planta, 28045 Madrid